## **MATERIAL SUPLEMENTARIO**

**Tabla S1.** Número de plantas y de flores vírgenes usadas para cada tratamiento de polinización (E=Exclusión. PC=Polinización suplementada cruzada. PL=Polinización libre. PSL=Polinización suplementada libre) en cada uno de los agroecosistemas estudiados.

**Table S1.** Number of plants and virgin flowers used for each pollination treatment (E=Exclusion. PC=Cross supplemented pollination. PL=Free pollination. PSL=Free supplemented pollination) in each farm.

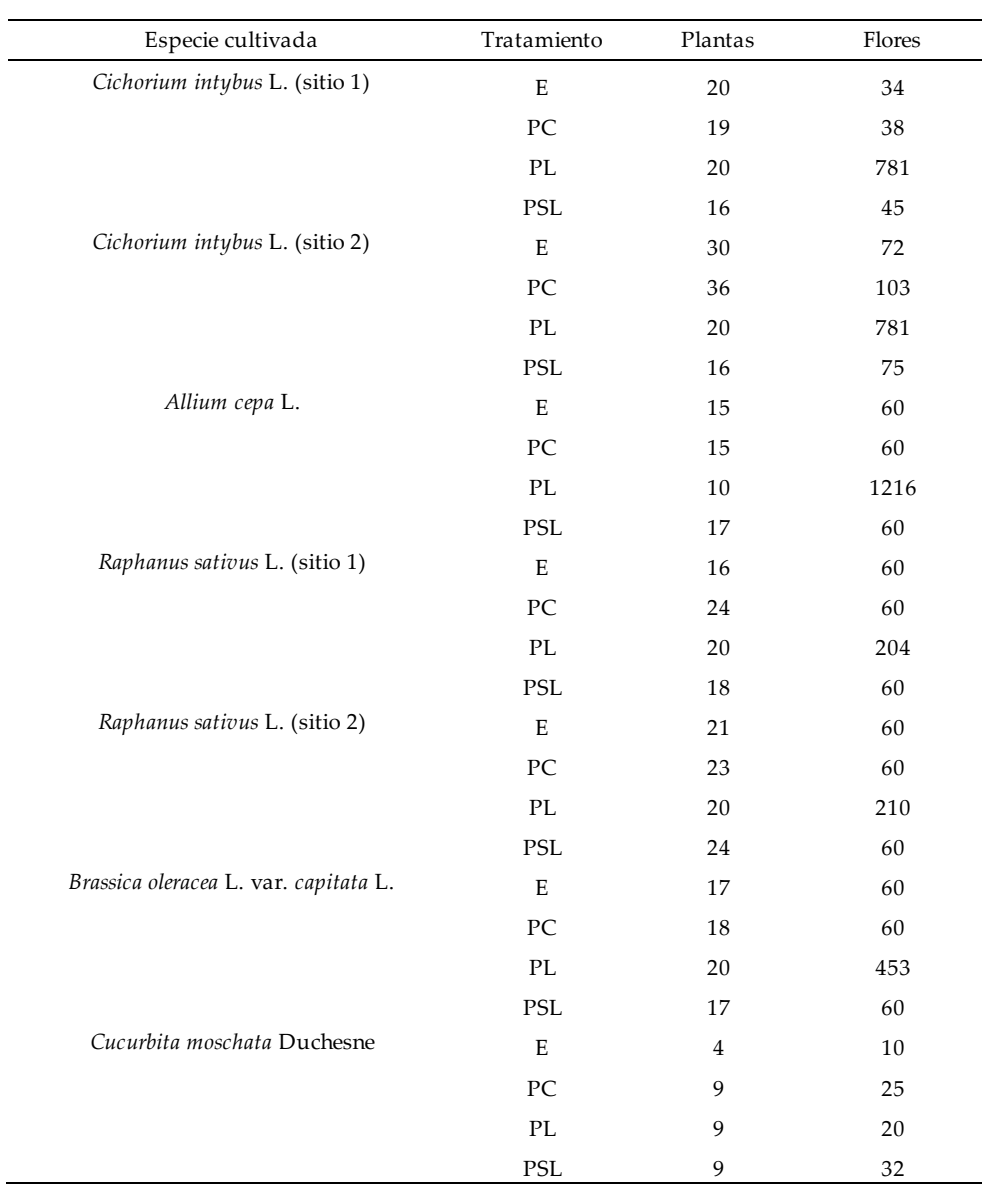

**Tabla S1.** Número de semillas colocadas por placa de Petri por agroecosistema y tratamiento en cada repetición (cuatro en total) del ensayo de germinación.

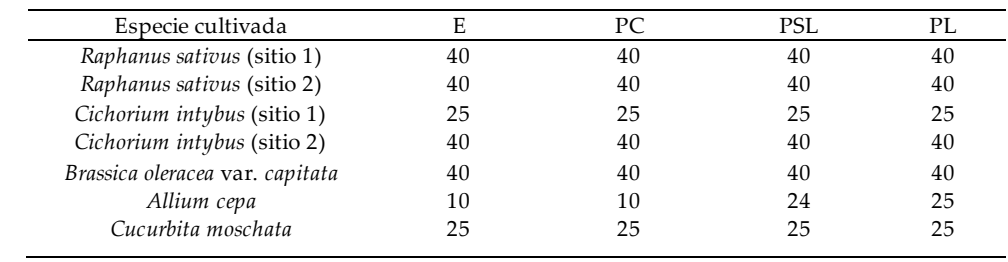

**Table S2.** Number of seeds placed per Petri dish per site and treatment in each repetition (four in total) of the germination test.

**Tabla S3.** Modelos realizados para la evaluación del efecto de los tratamientos de polinización en los parámetros de formación del fruto, cantidad y calidad de las semillas, y déficit polínico. Se indica el modelo con su función y distribución del error. Los cuatro modelos fueron utilizados para todas las especies estudiadas.

**Table S3.** Models conducted to evaluate the effect of pollination treatments on the parameters of fruit set, seed quantity and quality, and pollen deficit. The model with its function and error distribution is indicated. The four models were used for all the species studied.

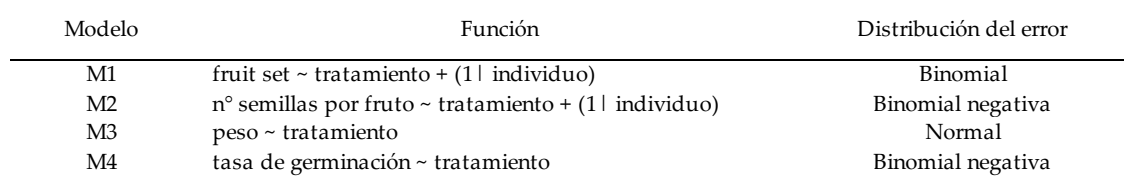

**Tabla S4**. Comparaciones múltiples de medias entre tratamientos de polinización para cada variable y especie cultivada mediante contraste de Tukey. Referencias: E=Exclusión. PC=Polinización suplementada cruzada. PSL=Polinización suplementada cruzada libre. PL=Polinización libre. Códigos de significancia: 0 '\*\*\*' 0.001 '\*\*' 0.01 '\*' 0.05 '.' 0.1 ''' 1.

**Table S4.** Multiple comparisons of means among pollination treatments for each variable and cultivated species by Tukey's contrast. References: E=Exclusion. PC=Cross supplemented pollination. PSL=Free supplemented pollination. PL=Free pollination. Significance codes: 0 '\*\*\*' 0.001 '\*\*' 0.01 '\*'  $0.05$  '.'  $0.1$  ''' 1.

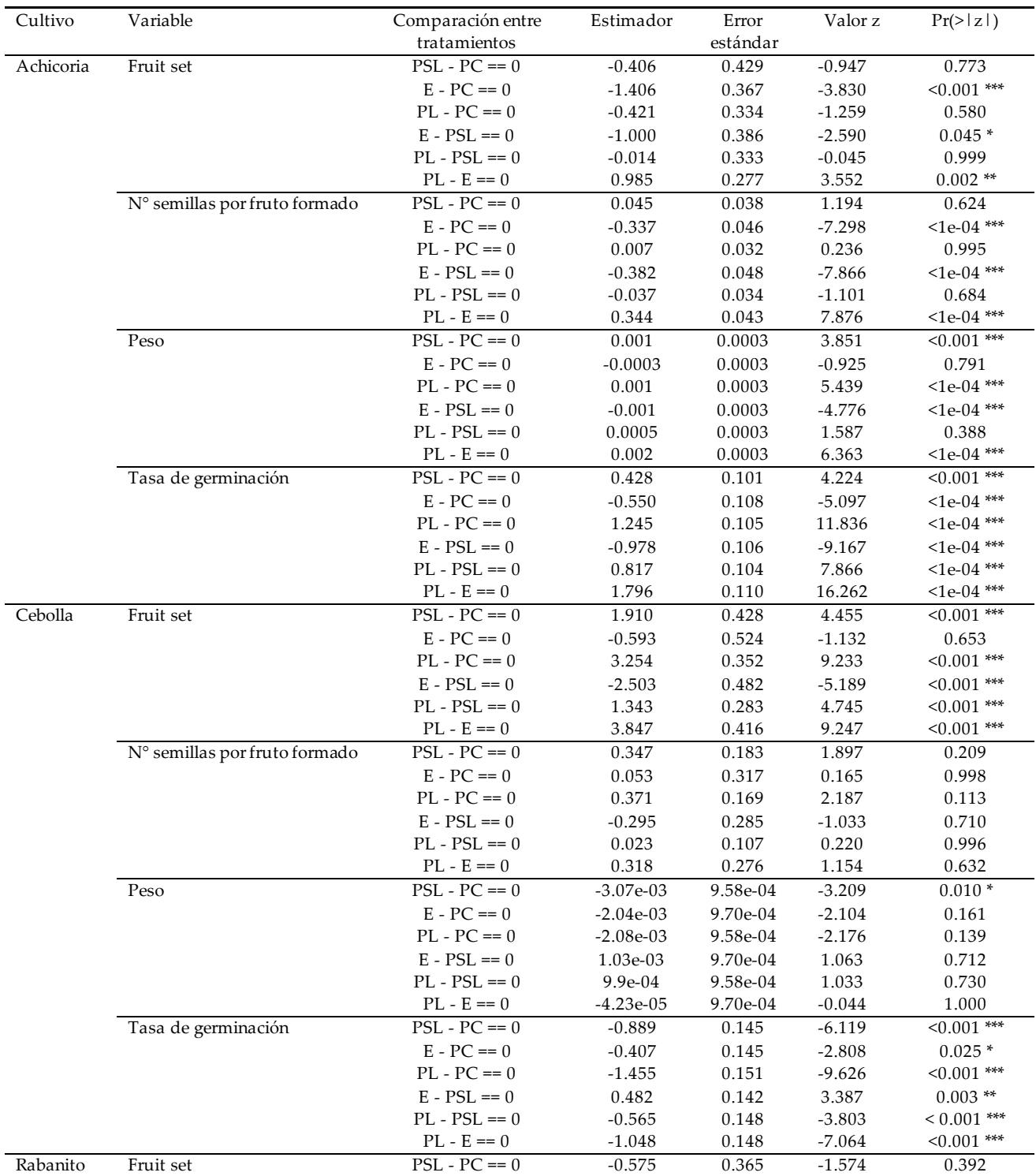

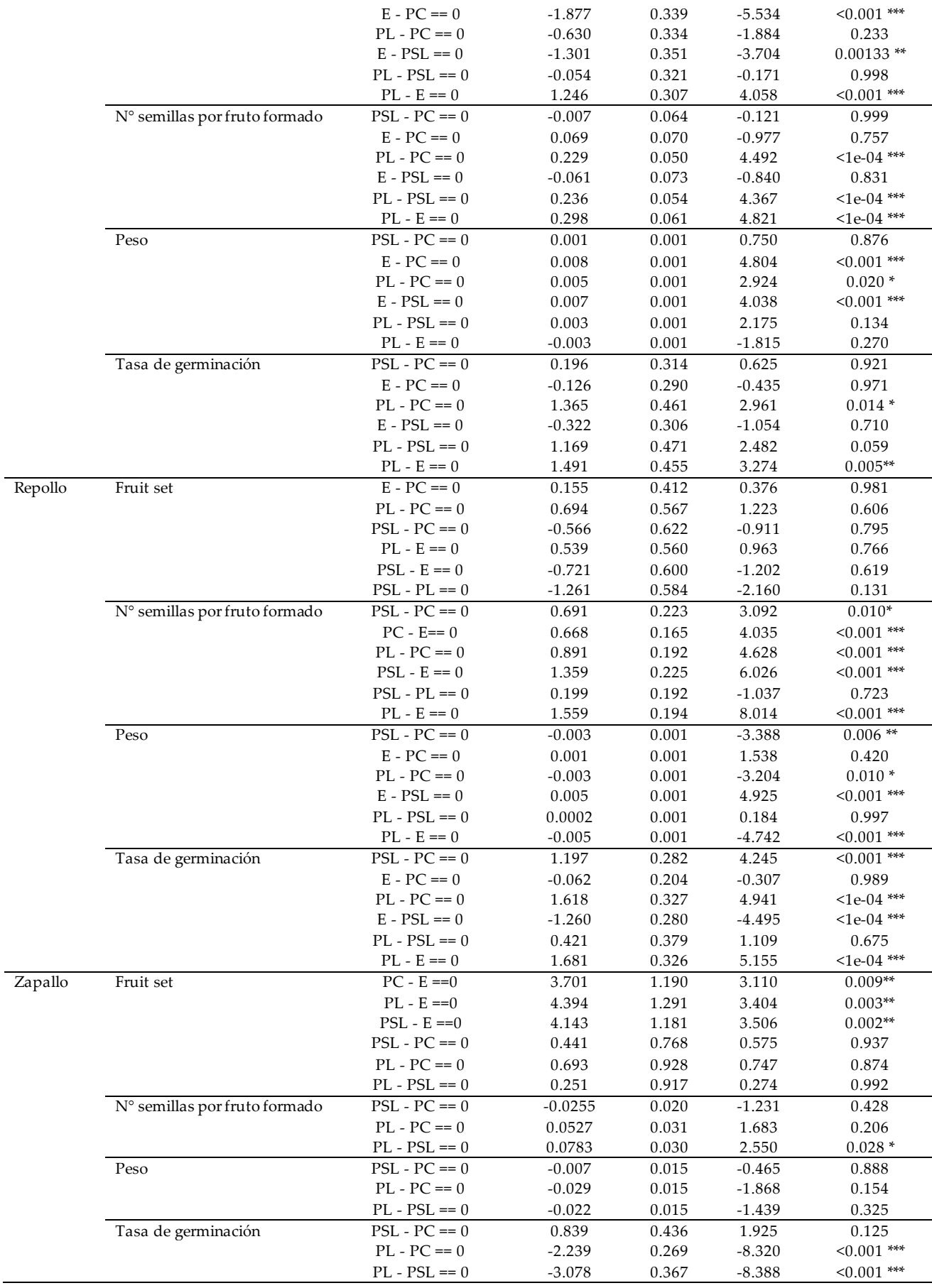